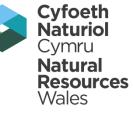

# WasteDataFlow Guidance Webinar Aug/Sep 2016 – <u>Start at 11:00</u>

Alex Ross – <u>alexander.ross@nauralresourceswales.gov.uk</u> (03000) 654 527

Please mute your headset, microphone or telephone:

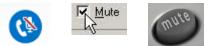

ᠵ᠋᠋᠆᠘

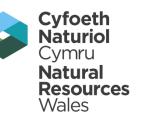

Please MUTE your headset, microphone or telephone as it will create background noise.

We'll have a question session at the end so please wait, or use the message box in Skype to type your question.

The session should only last 30 minutes.

If it doesn't work – give up – we can always try again another time, just let me know.

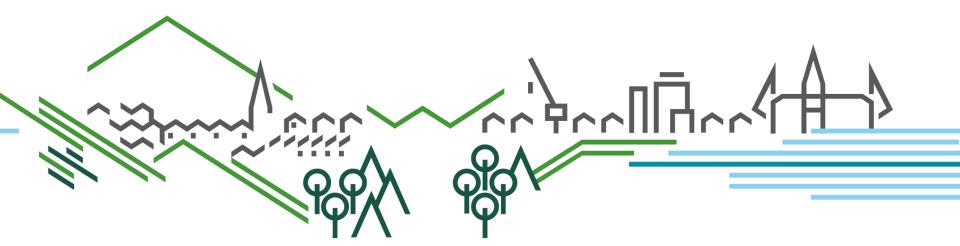

### Use of 'Aggregates' and 'Road & Gully Waste Treatment Facility' in WasteDataFlow

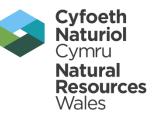

### Welcome to the training session

Today we will cover:

- The use of the new Aggregates material type
- How to use the new Road & Gully Waste Treatment Facility
  - Recording street/gully waste in Q23
  - Building your tree in Q100
- Quick message on source of waste in WDF.

### **Aggregates/Road Sweeping**

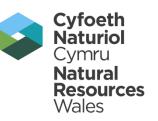

#### Why have we added this:

- We've notice a rise in road sweeping recovery, contributing toward recovery rates.
- We currently have no way to properly identify these waste flows in WDF, and thus to validate.
- Difficult for 3<sup>rd</sup> parties looking at the data to understand the fate of this waste.
- The outputs from this treatment are clearly 'Aggregate' type and do not really fit in with any other material we have in WDF (e.g. Rubble).
- Aggregate QP end of waste criteria, so want to fit this in.

### MUST USE FOR QUARTER 2 (Jul-Sep 2016) REPORTING ONWARDS, no longer use 'Other Method' for this in Q100.

### Aggregates

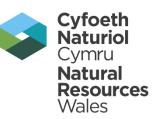

#### WRAP - Quality Protocol Aggregates from inert waste

End of waste criteria for the production of aggregates from inert waste

http://www.wrap.org.uk/content/quality-protocols

**Aggregate:** A granular material used in construction. For the avoidance of doubt, clays and soils are not considered to be aggregates for the purposes of this Quality Protocol.

Materials outside the scope of the 'Rubble' or 'Soil' material type, such as; sand, grit, gravel, stone etc.

### Aggregates

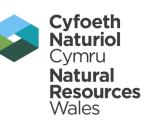

### Where to use the new 'Aggregate' material type:

- Keep using 'Rubble' and 'Soil' in Q16 (CA Sites) CA sites tend to have a rubble/soil collection bin.
- Use Rubble/Soil in Q100 where this waste is described as such in Q16 (or any other question).
- We only really see the need for 'Aggregates' to be used along with the Road Cleansing waste recovery facility in Q100.
- There may be special circumstances where arisings of waste should be categorised as 'Aggregates' – please get in touch if you think you need to use this material.

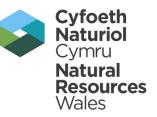

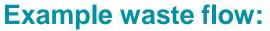

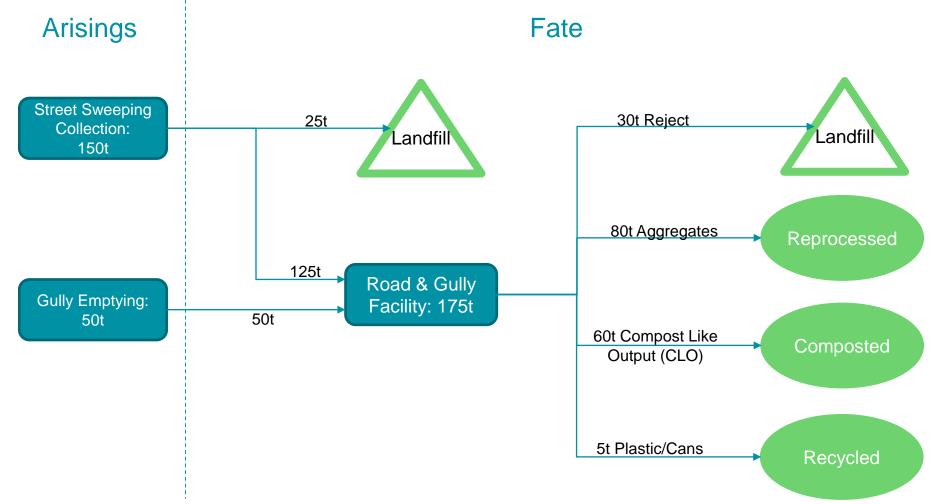

#### **Question 23 Data Entry:**

| Q023 : Please provide detai<br>authorities in Wales | ls of other waste collected for disposal. (<br>only.) | The destination of the residual is r                     | required for        | Ques List<br>Save |   | <b>Resou</b><br>Wales               |
|-----------------------------------------------------|-------------------------------------------------------|----------------------------------------------------------|---------------------|-------------------|---|-------------------------------------|
|                                                     | Load comments only from:                              | ▼ GO                                                     |                     |                   |   |                                     |
| + Collected                                         | d household waste : Regular Collection                | Tonnage<br>Percentage weighed<br>Destination of residual |                     | T                 |   |                                     |
| + Collected                                         | d household waste : Street Cleaning                   | Tonnage<br>Percentage weighed<br>Destination of residual | 150<br>100<br>Other | , *               |   |                                     |
| + Collected                                         | d household waste : Bulky Waste                       | Tonnage<br>Percentage weighed<br>Destination of residual |                     | ¥                 |   | Use 'Street<br>Cleaning' and        |
| + Collected                                         | d household waste : Other                             | Tonnage<br>Percentage weighed<br>Destination of residual |                     | ¥                 | / | 'Gully' parts of<br>Q23 <u>ONLY</u> |
| + Civic am                                          | enity sites waste : Household                         | Tonnage<br>Percentage weighed<br>Destination of residual |                     | •                 |   |                                     |
| + Civic am                                          | enity sites waste : Non Household                     | Tonnage<br>Percentage weighed<br>Destination of residual |                     | •                 |   |                                     |
| + Collected                                         | d gully emptyings                                     | Tonnage<br>Percentage weighed<br>Destination of residual | 50<br>100<br>Other  | •                 |   |                                     |

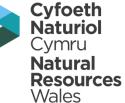

**Question 23 Data Entry:** 

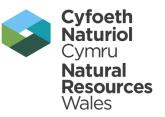

## DO NOT USE:

- 1. Collected household waste: Other
- 2. Collected non-household waste: Other
- 3. Collected non-household waste: Highways waste
- 4. Other Collected Waste

**Question 100 Data Entry, select facility:** 

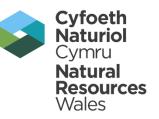

- 1. Click 'Q100:Waste sent for...' in the tree to make it bold.
- 2. Select 'Road and Gulley Waste Treatment Facility'.

| Waste Movement Tree                | Waste Details                                                          |                                                                                                    |
|------------------------------------|------------------------------------------------------------------------|----------------------------------------------------------------------------------------------------|
| Load structure from Jun 11  Go + - | Facility/Process Type<br>Facility<br>Waste Stream Type<br>Tonnes Input | {Select Facility Type} Non-hazardous landfill (qu52) Hazardous landfill (qu53) Incineration with energy recovery (qu54) Incineration without energy recovery (qu55) RDF, autoclave, MHT or similar (qu56) Advanced thermal treatment (qu57) Materials recovery facility (qu58) Mechanical Biological treatment (qu59) Anaerobic or Aerobic Digestion Whole Waste (qu60) Anaerobic or Aerobic Digestion Segregated (qu61) In vessel composting (qu62) Windrow or other composting (qu63) Residual waste MRF (qu64) Other Method (qu65) |
|                                    | _                                                                      | Reprocessor - recycling (qu19)<br>Reuse (qu35)<br>Exporter - recycling (qu19)<br>Exporter - reuse (qu35)<br>Resource recovery park (new)<br>Road and Gulley Waste Treatment Facility                                                                                                    |

**Question 100 Data Entry, select facility:** 

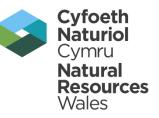

3. Choose the facility name.

| Waste Movement Tree                                                           | Waste Details              |                                          |  |  |
|-------------------------------------------------------------------------------|----------------------------|------------------------------------------|--|--|
| Load structure from Jun 11 ▼ Go + -                                           | Facility/Process Type      | Road and Gulley Waste Treatment Facility |  |  |
| Q100.Weeks could for the discount on discound                                 | Facility                   | derwe 💌                                  |  |  |
| Derwen Plant Limited [22917] - Neath Abbey Wharf, Neath, Neath Port Talbot [V | Vv1Der002/0/12.1] - WV1DER | 002/0/12.1                               |  |  |
| ▼ Item                                                                        | ▼Items 1-1 out of 1        |                                          |  |  |
|                                                                               | Waste Stream Type          | Residual waste 🔹                         |  |  |
|                                                                               | Tonnes Input               |                                          |  |  |
|                                                                               |                            | Save Cancel                              |  |  |
|                                                                               |                            |                                          |  |  |

All facilities used in this guidance are for example only.

**Question 100 Data Entry, enter tonnage:** 

- 4. Enter the tonnage (175t).
- 5. Click 'Save'.

| Waste Details         |                                                                   |
|-----------------------|-------------------------------------------------------------------|
| Facility/Process Type | Road and Gulley Waste Treatment Facility                          |
| Facility Name         | Derwen Plant Limited change                                       |
| Facility Description  |                                                                   |
| Facility Address      | Neath Abbey Wharf, Neath, Neath Port Talbot<br>[Wv1Der002/0/12.1] |
| Facility Licence      | WV1DER002/0/12.1                                                  |
| National Facility ID  | 22917                                                             |
| Waste Stream Type     | Residual waste                                                    |
| Tonnes Input          | 175                                                               |
|                       | Save Cancel                                                       |

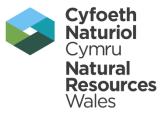

**Question 100 Data Entry, reject:** 

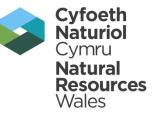

#### 6. Click 'New Output'.

| Waste Movement Tree                                                                                                    | Waste Details                                                                      |                                                                                                    |
|----------------------------------------------------------------------------------------------------|------------------------------------------------------------------------------------|----------------------------------------------------------------------------------------------------|
| Load structure from Jun 11 ▼ Go + -<br>□-Q100:Waste sent for treatment or disposal<br>Road and Gulley Waste Treatment Facility : 175 Tonnes<br>Residual waste : Derwen Plant Limited WV1DER002/0/12.1 | Facility/Process Type<br>Facility Name<br>Facility Description<br>Facility Address | Road and Gulley Waste Treatment Facility         Derwen Plant Limited change         Neath Abbey Wharf, Neath, Neath Port Talbot         [Wv1Der002/0/12.1] SA10 6BL |
|                                                                                                    | Facility Licence<br>National Facility ID<br>Waste Stream Type<br>Tonnes Input      | WV1DER002/0/12.1<br>22917<br>Residual waste<br>175<br>Understand Save Cancel                                                                                         |

#### **Question 100 Data Entry, reject:**

- 7. Select 'Contamination (process rejects)'.
- 8. Select 'Non-hazardous landfill'.
- 9. Select the facility name
- 10. Enter tonnage (30t), then save.

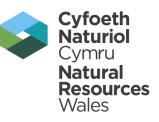

| Waste Movement Tree                                                                                             | Waste Details         |                                                                                  |
|----------------------------------------------------------------------------------------------------|-----------------------|----------------------------------------------------------------------------------|
| Load structure from Jun 11 V Go + -                                                                             | Output Waste Type     | Contamination (process rejects)                                                  |
| ⊡-Q100:Waste sent for treatment or disposal                                                                     | Facility/Process Type | Non-hazardous landfill                                                           |
|                                                                                                    | Facility Name         | CWM Environmental Limited change                                                 |
| Boad and Gulley Waste Treatment Facility : 175 Tonnes<br>Residual waste : Derwen Plant Limited WV1DER002/0/12.1 | Facility Description  |                                                                                  |
| Non-hazardous landfill : 30 Tonnes<br>Contamination (process rejects)<br>CWM Environmental Limited              | Facility Address      | Nantycaws Landfill Site, Llanddarog Road, Nantycaws,<br>Carmarthenshire SA32 8BG |
|                                                                                                    | Facility Licence      | CP3735PB                                                                         |
|                                                                                                    | National Facility ID  | 21937                                                                            |
|                                                                                                    | Tonnes Output         | 30                                                                               |
|                                                                                                    | De                    | elete Save Cancel                                                                |

**Question 100 Data Entry, Aggregate recovery:** 

#### You have to do this even if it at the same facility

11. Select the Road facility and click 'New Output'.

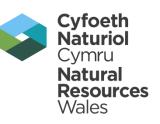

| Waste Movement Tree                                                                                           | Waste Details         |                                                                            |
|----------------------------------------------------------------------------------------------------|-----------------------|----------------------------------------------------------------------------|
| Load structure from Jun 11 V Go + -                                                                           | Facility/Process Type | Road and Gulley Waste Treatment Facility                                   |
| □-Q100:Waste sent for treatment or disposal                                                                   | Facility Name         | Derwen Plant Limited change                                                |
|                                                                                                    | Facility Description  |                                                                            |
| Road and Gulley Waste Treatment Facility : 175 Tonnes<br>Residual waste : Derwen Plant Limited WV1DER002/0/12 | Facility Address      | Neath Abbey Wharf, Neath, Neath Port Talbot<br>[Wv1Der002/0/12.1] SA10 6BL |
| Non-hazardous landfill : 30 Tonnes<br>Contamination (process rejects)<br>CWM Environmental Limited            | Facility Licence      | WV1DER002/0/12.1                                                           |
|                                                                                                    | National Facility ID  | 22917                                                                      |
|                                                                                                    | Waste Stream Type     | Residual waste                                                             |
|                                                                                                    | Tonnes Input          | 175                                                                        |
|                                                                                                    | New Output            | t Delete Save Cancel                                                       |

#### **Question 100 Data Entry, Aggregate recovery:**

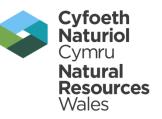

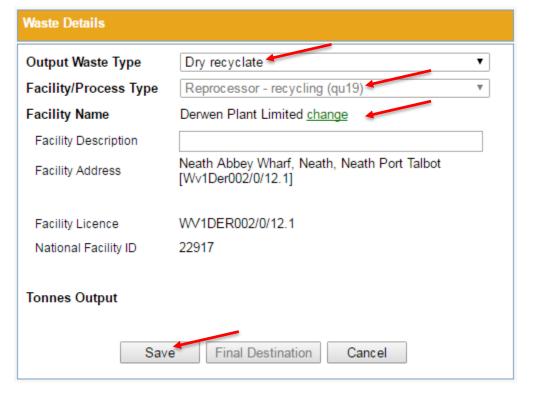

#### 12. Set up as follows:

- Dry Recyclate
- Reprocessor
- Select Name
- Click 'Save'

| Materials  | ▲                  |
|------------|--------------------|
|            | Show all materials |
| Material   | Formes             |
| Aggregates | 8d                 |
|            |                    |

13. Add tonnage (80t), then click 'Save' again.

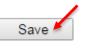

#### **Question 100 Data Entry, Aggregate recovery:**

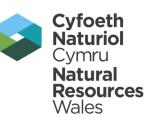

#### 14. Select the Reprocessor

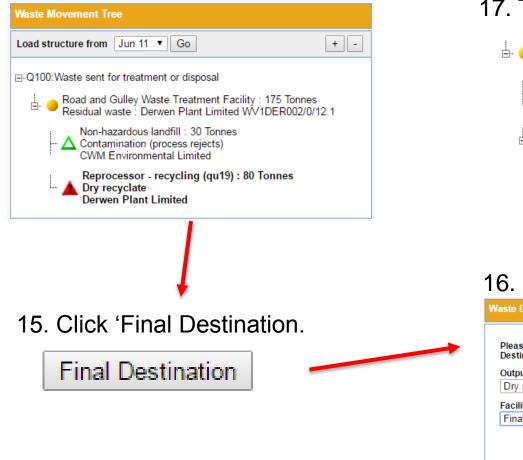

### 17. Tree looks like this.

Road and Gulley Waste Treatment Facility : 175 Tonnes Residual waste : Derwen Plant Limited WV1DER002/0/12.1 Non-hazardous landfill : 30 Tonnes Contamination (process rejects) CWM Environmental Limited Reprocessor - recycling (qu19) : 80 Tonnes Dry recyclate Derwen Plant Limited Final Destination (Compliant) : 80 Tonnes Drv recvclate 16. Set up as follows. Waste Details Please select the Output Process Type and Facility Type for the new Final Destination. Output / Process Type Dry recyclate ۲ Facility Type Final Destination (Compliant) ٠

Cancel

Save

**Question 100 Data Entry, composted outputs:** 

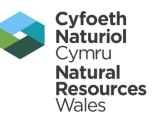

18. Select the Road facility and click 'New Output'.

| Waste Movement Tree                                                                                             | Waste Details         |                                                                            |
|----------------------------------------------------------------------------------------------------|-----------------------|----------------------------------------------------------------------------|
| Load structure from Jun 11 ▼ Go + -                                                                             | Facility/Process Type | Road and Gulley Waste Treatment Facility                                   |
| ⊡-Q100:Waste sent for treatment or disposal                                                                     | Facility Name         | Derwen Plant Limited <u>change</u>                                         |
|                                                                                                    | Facility Description  |                                                                            |
| Road and Gulley Waste Treatment Facility : 175 Tonnes<br>Residual waste : Derwen Plant Limited WV1DER002/0/12.1 | Facility Address      | Neath Abbey Wharf, Neath, Neath Port Talbot<br>[W∨1Der002/0/12.1] SA10 6BL |
| Non-hazardous landfill : 30 Tonnes<br>Contamination (process rejects)<br>CWM Environmental Limited              | Facility Licence      | WV1DER002/0/12.1                                                           |
|                                                                                                    | National Facility ID  | 22917                                                                      |
| Reprocessor - recycling (qu19) : 80 Tonnes<br>⊡ • ● Dry recyclate                                               |                       |                                                                            |
| Derwen Plant Limited                                                                                            | Waste Stream Type     | Residual waste                                                             |
| Final Destination (Compliant) : 80 Tonnes Dry recyclate                                                         | Tonnes Input          | 175                                                                        |
|                                                                                                    | New Output            | Delete Save Cancel                                                         |

#### **Question 100 Data Entry, composted outputs:**

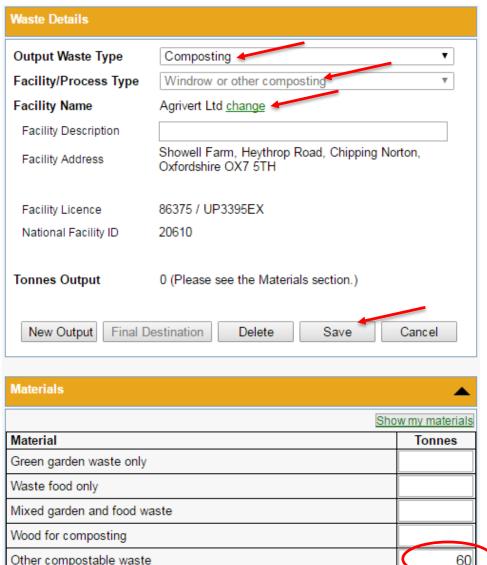

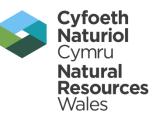

- 19. Set up as follows:
- · Composting
- Windrow or other composting
- Select Name
- Click 'Save'

20. Enter tonnage (60t) as 'Other Compostable Waste' and click 'Save' again.

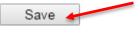

#### **Question 100 Data Entry, composted outputs:**

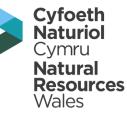

21. Set up a Final destination as before, using 'Composting' and 'Final Destination (Compliant)'. Enter the tonnage (60t), and Save.

| Waste Movement Tree                                                                                                    | Waste Details                                                                                                    |                |
|----------------------------------------------------------------------------------------------------|----------------------------------------------------------------------------------------------------|----------------|
| Load structure from Jun 11 ▼ Go + -                                                                                                    | Output Waste Type Composting                                                                                                    | •              |
| ⊡-Q100:Waste sent for treatment or disposal<br><br>● Road and Gulley Waste Treatment Facility : 175 Tonnes<br>Residual waste : Derwen Plant Limited WV1DER002/0/12.1 | Facility/Process Type       Final Destination (Compliant)         Facility Name       Please enter facility details below. change | Ŧ              |
| Non-hazardous landfill : 30 Tonnes<br>Contamination (process rejects)<br>CWM Environmental Limited                                                                   | Tonnes Output     60 (Please see the Materials section.)                                                                          |                |
| Reprocessor - recycling (qu19) : 80 Tonnes<br>Dry recyclate<br>Derwen Plant Limited                                                                                  | Delete Save Cancel                                                                                                    |                |
| Final Destination (Compliant) : 80 Tonnes<br>Dry recyclate                                                                                                    | Materials                                                                                                    | <b></b>        |
| Windrow or other composting : 60 Tonnes                                                                                                    |                                                                                                    | w my materials |
| 🖻 🔵 Composting                                                                                                    | Material                                                                                                    | Tonnes         |
| Agrivert Ltd                                                                                                    | Green garden waste only                                                                                                    |                |
| Final Destination (Compliant) : 60 Tonnes                                                                                                    | Waste food only                                                                                                    |                |
|                                                                                                    | Mixed garden and food waste                                                                                                    |                |
|                                                                                                    | Wood for composting                                                                                                    |                |
|                                                                                                    | Other compostable waste                                                                                                    | 60             |

**Question 100 Data Entry, recycled outputs:** 

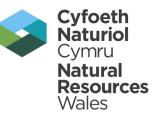

Ŧ

•

22. Select the Road facility and click 'New Output'.

| Waste Movement Tree                                                                                             | Waste Details         |                                                                            |
|----------------------------------------------------------------------------------------------------|-----------------------|----------------------------------------------------------------------------|
| Load structure from Jun 11 V Go + -                                                                             | Facility/Process Type | Road and Gulley Waste Treatment Facility                                   |
| ⊡-Q100:Waste sent for treatment or disposal                                                                     | Facility Name         | Derwen Plant Limited <u>change</u>                                         |
|                                                                                                    | Facility Description  |                                                                            |
| Road and Gulley Waste Treatment Facility : 175 Tonnes<br>Residual waste : Derwen Plant Limited WV1DER002/0/12.1 | Facility Address      | Neath Abbey Wharf, Neath, Neath Port Talbot<br>[Wv1Der002/0/12.1] SA10 6BL |
| Non-hazardous landfill : 30 Tonnes<br>Contamination (process rejects)<br>CWM Environmental Limited              | Facility Licence      | WV1DER002/0/12.1                                                           |
| Reprocessor - recycling (qu19) : 80 Tonnes                                                                      | National Facility ID  | 22917                                                                      |
| ⊡ Ory recyclate<br>Derwen Plant Limited                                                                         | Waste Stream Type     | Residual waste                                                             |
| <ul> <li>Final Destination (Compliant) : 80 Tonnes</li> <li>Dry recyclate</li> </ul>                            | Tonnes Input          | 175                                                                        |
| Windrow or other composting : 60 Tonnes<br>Composting<br>Agrivert Ltd                                           | New Output            | t Delete Save Cancel                                                       |
| Final Destination (Compliant) : 60 Tonnes<br>Composting                                                         | Materials             |                                                                            |

#### **Question 100 Data Entry, recycled outputs:**

23. Set up a reprocessor branch, using 'Dry Recyclate', 'Reprocessor', select the name, save, enter the tonnage (3t Mixed Cans), and save again.

| Waste Movement Tree                                                                                | Waste [              |
|----------------------------------------------------------------------------------------------------|----------------------|
| Load structure from Jun 11 T Go + -                                                                | Output               |
| ⊡-Q100:Waste sent for treatment or disposal                                                        | Facility<br>Facility |
|                                                                                                    | Facilit              |
| Non-hazardous landfill : 30 Tonnes<br>Contamination (process rejects)<br>CWM Environmental Limited | Facilit              |
| Reprocessor - recycling (qu19) : 80 Tonnes<br>Dry recyclate<br>Derwen Plant Limited                | Facilit<br>Natior    |
| Final Destination (Compliant) : 80 Tonnes<br>Dry recyclate                                         | Tonnes               |
| Windrow or other composting : 60 Tonnes<br>Composting<br>Agrivert Ltd                              | New                  |
| Final Destination (Compliant) : 60 Tonnes<br>Composting                                            |                      |
| Reprocessor - recycling (qu19) : 3 Tonnes<br>Dry recyclate                                         | Materia              |
| European Metal Recycling Ltd                                                                       | Materia              |
|                                                                                                    | Mixed c              |

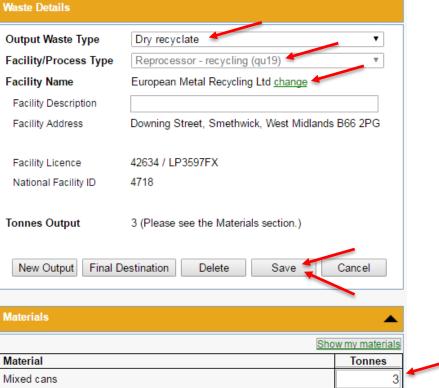

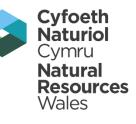

**Question 100 Data Entry, recycled outputs:** 

24. Add a final destination as before and save

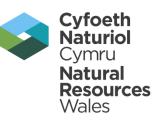

| estination.                 |       |
|-----------------------------|-------|
| Output / Process Type       |       |
| Dry recyclate               |       |
| acility Type                |       |
| Final Destination (Complian | nt) 🔻 |

25. Follow steps 22-24 to add in another reprocessor (for the plastics in this case, 2 tonne).

#### **Question 100 Data Entry, final tree:**

Cyfoeth Naturiol Cymru Natural Resources Wales

⊡-Q100:Waste sent for treatment or disposal

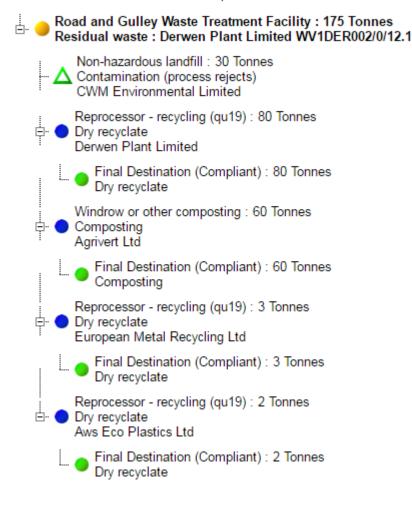

**Further Guidance:** 

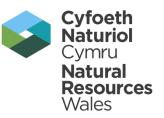

Guidance - what can count, CLO etc.:

http://www.wastedataflow.org/documents/guidancenotes/Wales/OtherGuidance Notes/LAS\_streetsweeping\_FAQ\_FINAL\_English.pdf

http://www.wastedataflow.org/documents/guidancenotes/Wales/OtherGuidance Notes/LAS\_streetsweeping\_FAQ\_FINAL\_Cymraeg.pdf

Cyfoeth Naturiol Cymru Natural Resources

Nales

### **Right Waste, Right Place (in WasteDataFlow)**

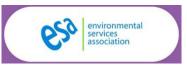

http://www.rightwasterightplace.com/#facts

#### Please ensure you report your waste arisings in the right place in WasteDataFlow

- The source descriptions are displayed in each question.
- Common sense does the description match the source of the waste I am entering?
- Don't split tonnages with different fates especially in Question 23.
- Avoid the use of 'Other', especially in Q18 and 23.
- If you are unsure, get in touch.

Why?

- So WDF can properly calculate your performance for LAS/LART.
- Data is used for national and European reporting (e.g. Waste from Households) – it needs to be in the right place in order for this to be accurate.
- 3<sup>rd</sup> Party/Public access users making sense of data reducing follow up queries.
- Save you time will help reduce validation queries from us.

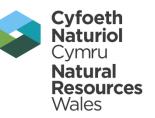

# **Questions?**

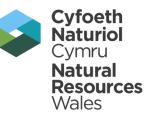

# Thanks for listening.